## **เนื้อหาLecture บทที่ 4 อาเรย์และสตร ิ ง**

- 4.1 อาเรย์
- 4.2 อาเรย์หลายมิติ
- 4.3 String class
- 4.4 StringBuffer
- 4.5 StringTokenizer
- 4.6 Math class
- 4.7 Wrapper class

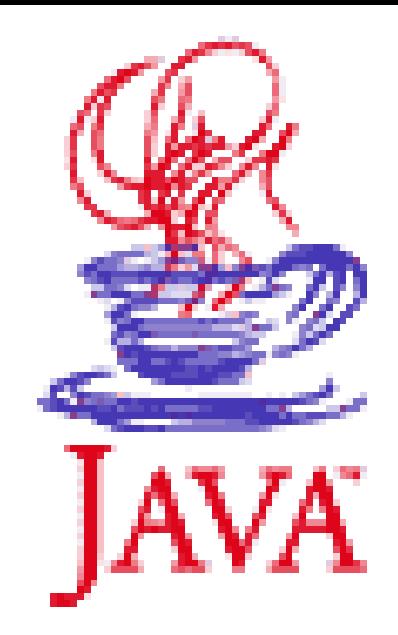

**4.1 อาเรย์**

ือาเรย์ ชุดของตัวแปรที่มีชื่อและชนิดตัวแปรเดียวกัน จะใช้กับการทำงานที่ต้องทำงานกับ **ุ ตวัแปรชน ิ ดเด ี ยวกนั หลายๆ ตัว เกบ ็ อย ่ใ ูนหน วยความจา แบบต อเน ื่องกนัไป ่ 1.การประกาศอาเรย์ 1.1 ประกาศ .... แล ้ วค อย allocate ่ int [] score; // int score[]; …. score = new int [10]; // allocate 1.2 ประกาศ พร้อมallocate int[] score = new int [10];**

**1.3 ประกาศอาเรย์พร้อมกา หนดค าเร ิ่มต ้ น ่**

**int[ ] score = { 1, 2, 3, 4, 5 };**

```
2.การอ้างถึง/การกา หนดค
าให
้
                         ่
    score[0]=25;
3. อาเรย์มีattribute ชื่อว
า length ไว้ดูขนาดของอาเรย์
                        ่
         score.length;
```
### Practice 1- 3

Lab Java บทที่ 4อำเรย์

# ในห้อง LECTURE ทุกคนได้เขียน จงเขียน  $code$  เพื่อคำนวณผลรวมของทุกค่าที่  $store$ ใน array double[] number = new double[25]; แสดงค่ำผลรวมที่ได้

```
ข้อ 1 จงเขียนโปรแกรม ภำษำจำวำ
กำหนดให้ ค่าที่อยู่ในอาเรย์ number คือเลข 1 -25
กำรก ำหนดค่ำเริ่มต้นให้อำเรย์ ใช้วิธีไหนก็ได้ ตำมสะดวก 
     – วน loop assignค่ำ
 or - assignค่า พร้อมกำหนดค่าเริ่มต้น
```
ตคบ 325

http://docs.oracle.com/javase/6/docs/api/ Math classอยู่ใน package java.lang

Compute the standard deviation of number. This exercise use different **ข้อ 2** formula to compute the standard deviation of numbers.

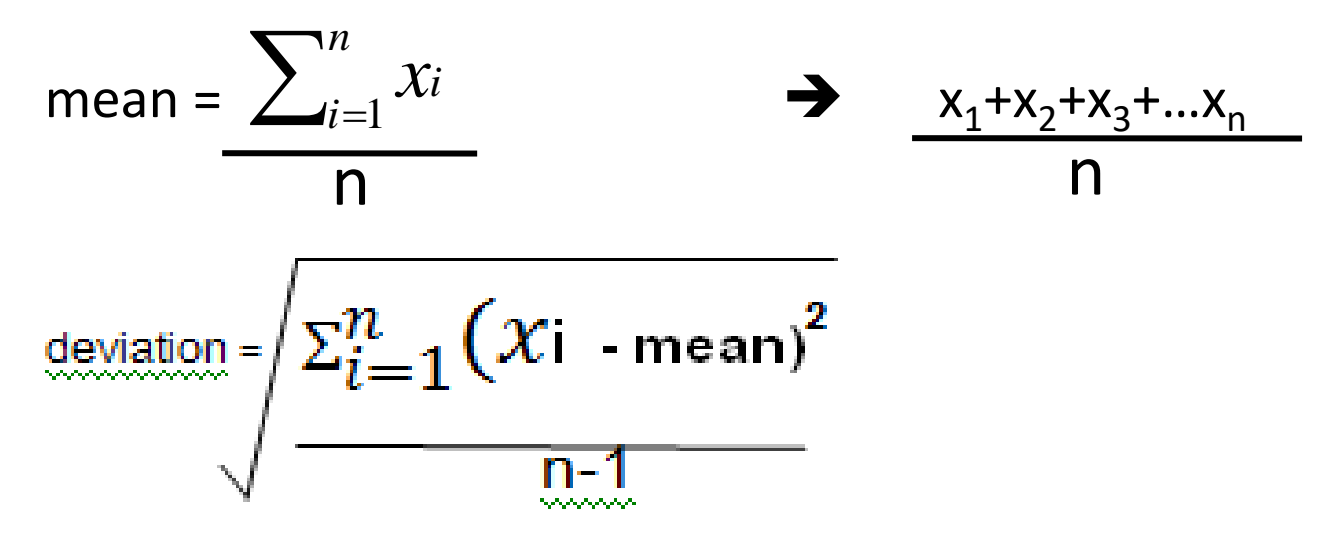

To compute with this formula, you have to store the individual numbers using an array, so that they can be used after the mean is obtained.

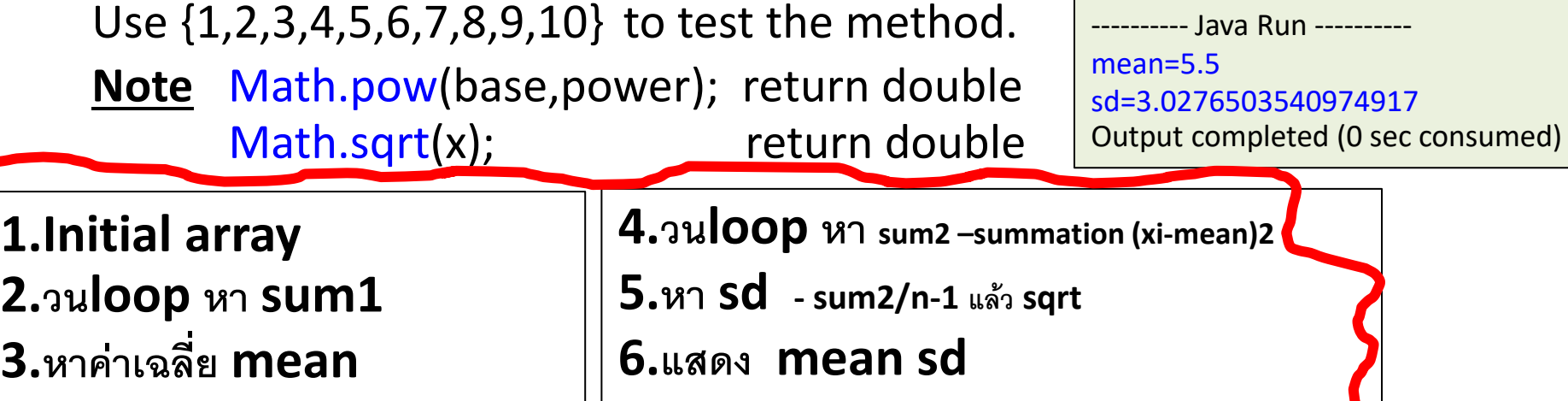

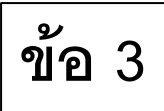

Write a program

answers : use FTFFTFFTFT as data

Student Answer

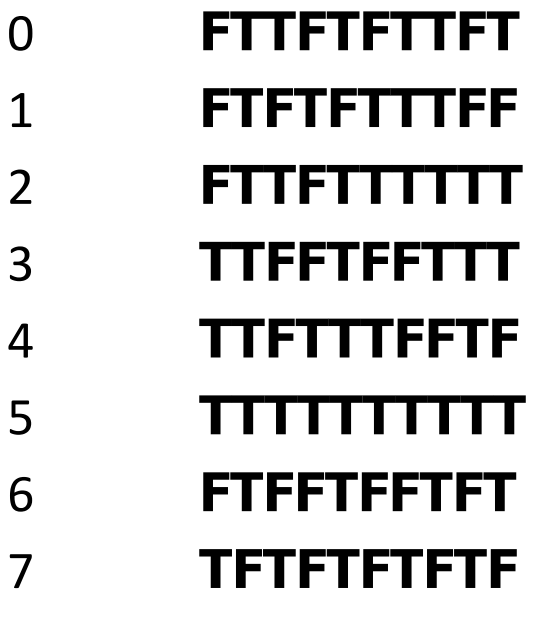

Print three column ID Score

 $\mathbf{\hat{\mathsf{u}}}$ อ 3 |  $\blacksquare$  **1.**กำหนดอาเรย์ 1 มิติ : key-เฉลย 2. กำหนดอาเรย์ 2 มิติ : st -คำตอบนร. 3.วนลูป for st.length for key.length  $if ==$ นับคะแนน แสดงคะแนน

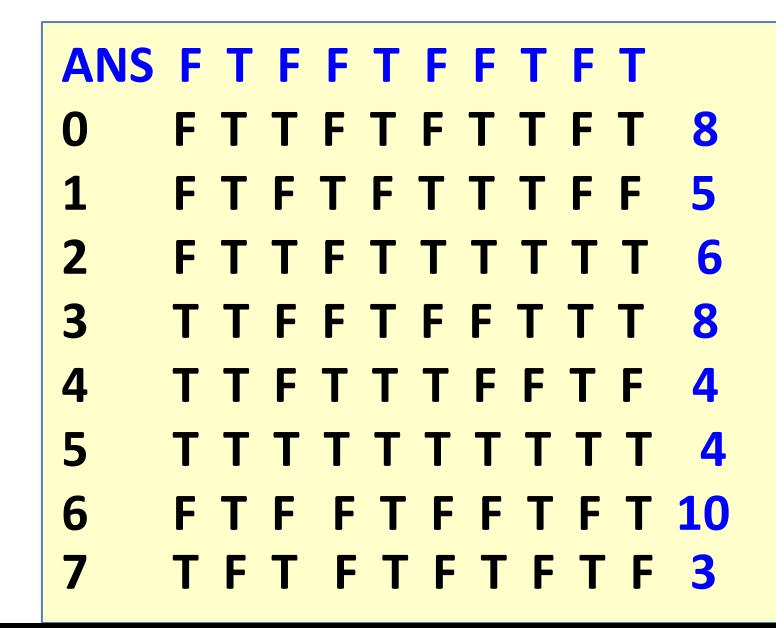

ข้อ  $4$ 

Write a program answers :use FTFFTFFTFT as data

#### Student Answer

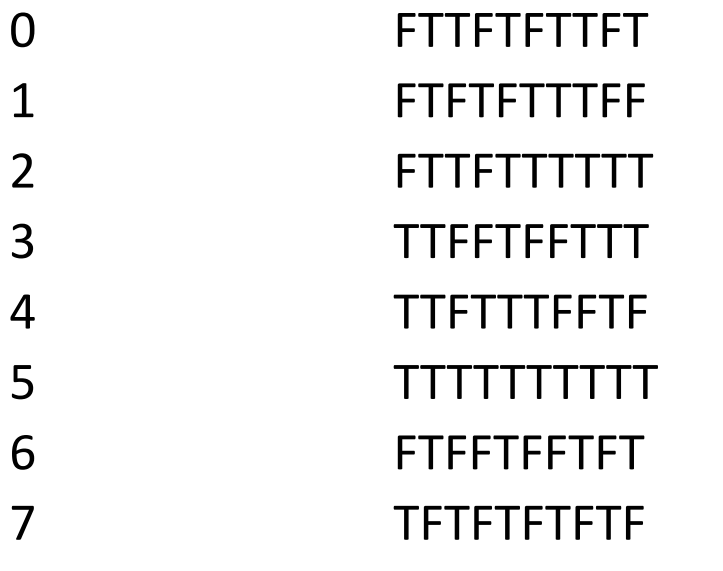

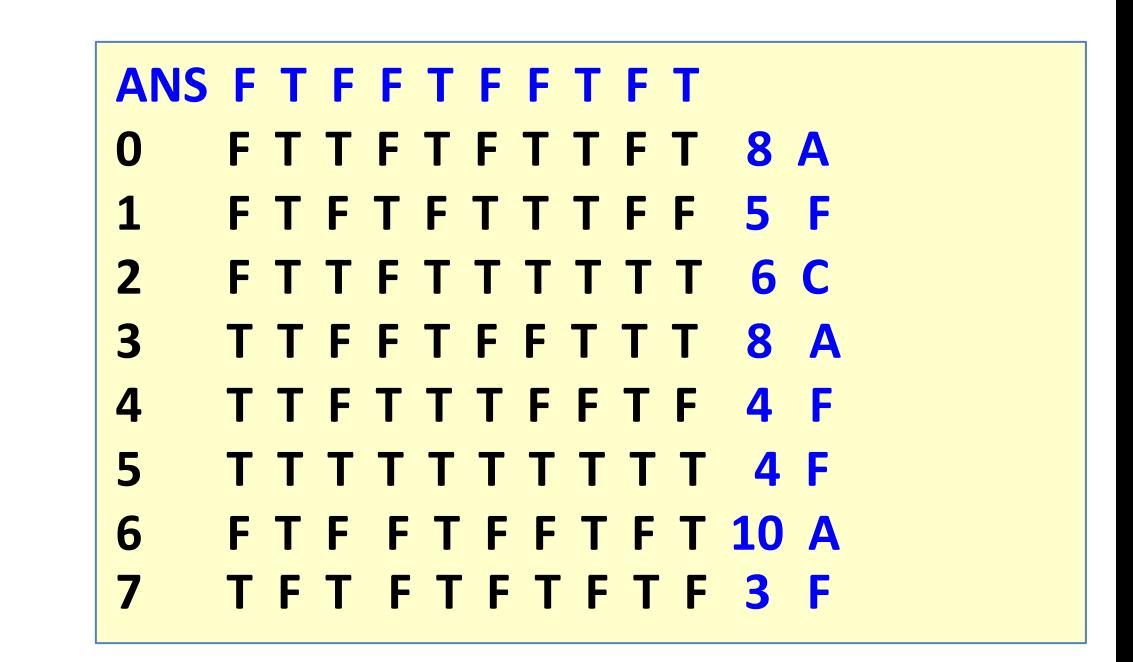

Print three column ID Score Grade Grade determine the best score, best if score = best, best-1 or best-2, give  $A$ if score = best-3 or best-4 ,give C Otherwise, give F

$$
\begin{array}{c|cc}\n10 - 9 - 8 & A \\
7 - 6 & C \\
F\n\end{array}
$$

## **การบ ้ าน บทท ี่4**

1.เขียนโปรแกรมเล่มเกม Eggy-Peggy เขียนโปรแกรมรับข้อความแล้วแสดงผลล้พธ์จนกว่าผู้ใช้จะพิมพ์คำว่า  $^{\prime\prime}\text{FND}$ " วิธีการเล่นคือ จะแทรกคำว่า **egg** ที่หน้าสระ เช่น หำกผู้ใช้ใส่ข้อควำม

Twinkle twinkle little star

จะได้ผลลัพธ์ดังนี้

Twegginklegge twegginklegge leggittlegge steggar

เช่น I love you eggI leggovegge yeggoeggu

2. สร้างรหัสพนักงานคนต่อไป ซึ่งรหัสคือ ${\sf EM}$ แล้วตามด้วยเลข5ตัว รับรหัสพนักงาน เช่น รับรหัสพนักงำนคนสุดท้ำยที่ระบบเก็บไว้คือ EM01227 ให้เขียนโปรแกรมเพื่อสร้างรหัสให้พนักงาน ผลที่จากตัวอย่างคือ รหัสพนักงาน  $\mathsf{EM01228}$ 

Hint: ศึกษาโปรแกรมหน้าถัดไป

หาตัวเลขใน String เราต้องการนำตัวเลขไป manipulateคือนำตัวเลขไปคำนวณได้

}

```
public class C4Str200{
            public static void main(String[] args) { 
                        String word = new String("test(123)");
                        String fdata="";
                        char te;
                        int i;
                        for (i=0;i<sub>word.length()</sub>; i++) {
                                     te = word.charAt(i);
                                     if (Character.isDigit(te)) {
                                                 fdata+=te;
                                                 System.out.println(te+" "); // printดูผล
                                     }
                         }
                        System.out.println(fdata);
                         int number = Integer.parseInt(fdata);
                        System.out.println(20*number); //นำตัวเลขไปคำนวณได้
            }
                                                                                           ---------- Java run ----------
                                                                                           1 
                                                                                           2 
                                                                                           3 
                                                                                           123
                                                                                           2460
```